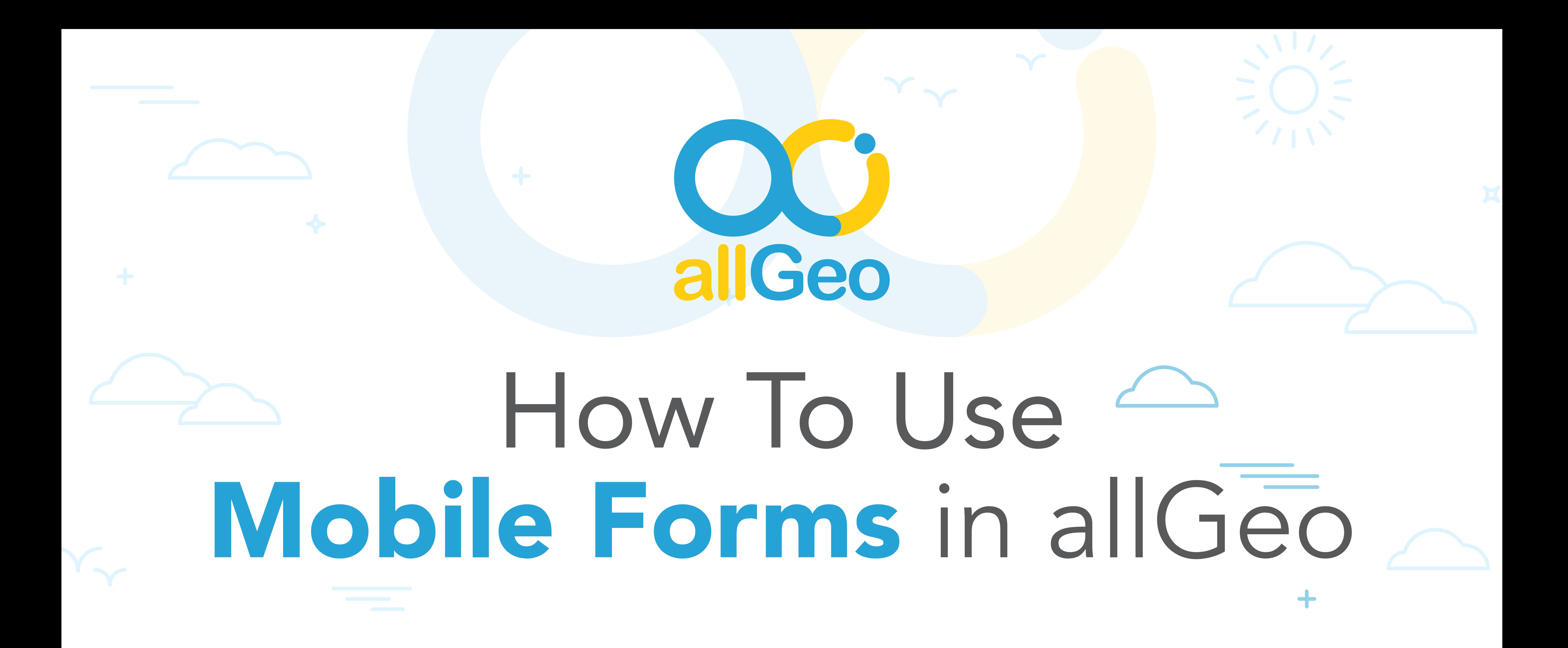

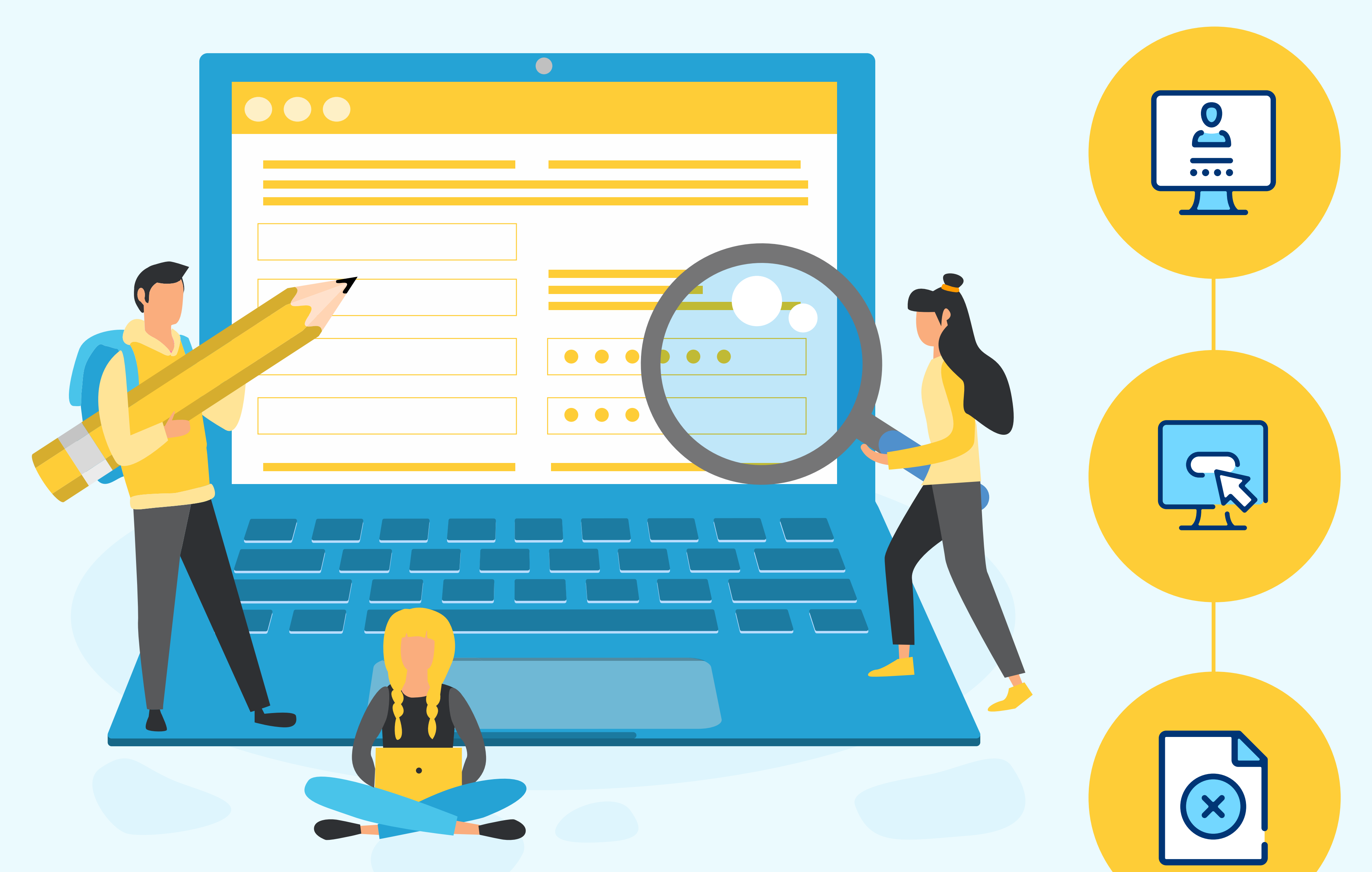

## REPORTS, ANALYTICS & ALERTS

#### REAL-TIME ALERTS

Trigger alerts (sms, emall, phone call) based on field form data captured by mobile employees e.g. if boilertemperature above 100deg, send alert to helpdesk

Generate custom reports & easily export data to business systems using API, EDI, CSV files

#### REPORTING FORMAT & INTEGRATION SCHEDULED REPORTS

Set up scheduled summary of events on a daily, weekly, or monthly basis

SETTING UP

FORM

#### CREATE YOUR ACCOUNT

Log in using your account information

#### FIELD VALIDATION

Forms can consist of rich data fields with validation (via JavaScript)

#### SETUP YOUR FORM

Upload an HTML form or use allGeo wizard to create one

### EXCEPTIONS RULES & ALERTS

Setup allGeo workflows to monitor Form data and trigger alerts based or field events

# DISTRIBUTING FORMS

 $\overline{\mathbf{u}}$ 

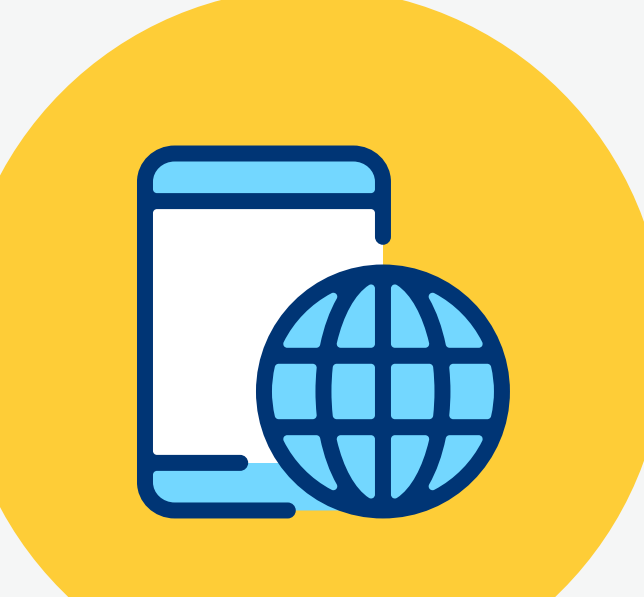

#### SETUP PHONES & APP

Add employee phone numbers and install the allGeo app on their phone

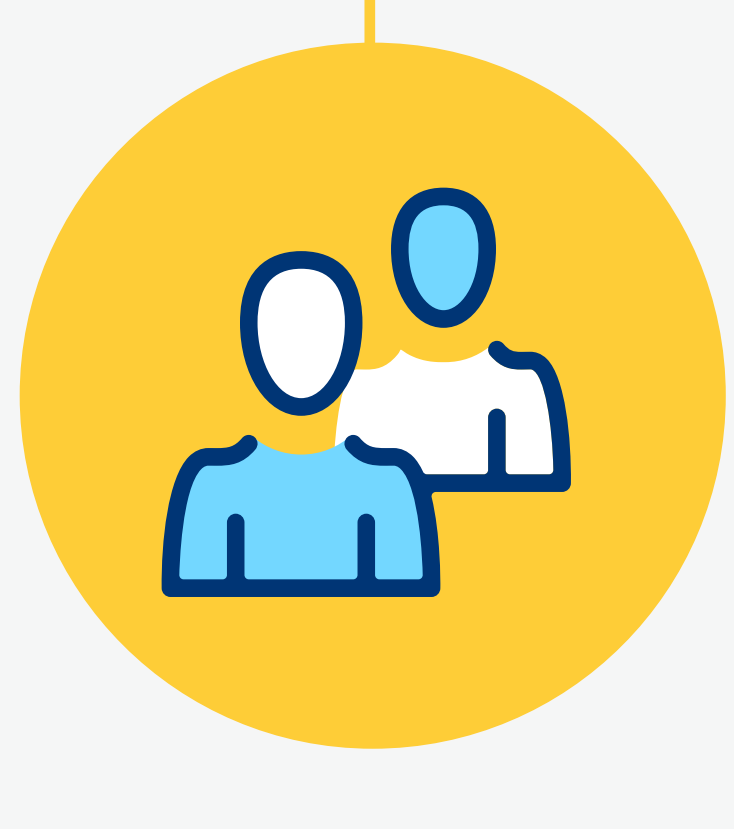

### SETUP EMPLOYEE GROUPS

Group Employees & assign forms to respective groups *(default: all emoloyees see all forms)*

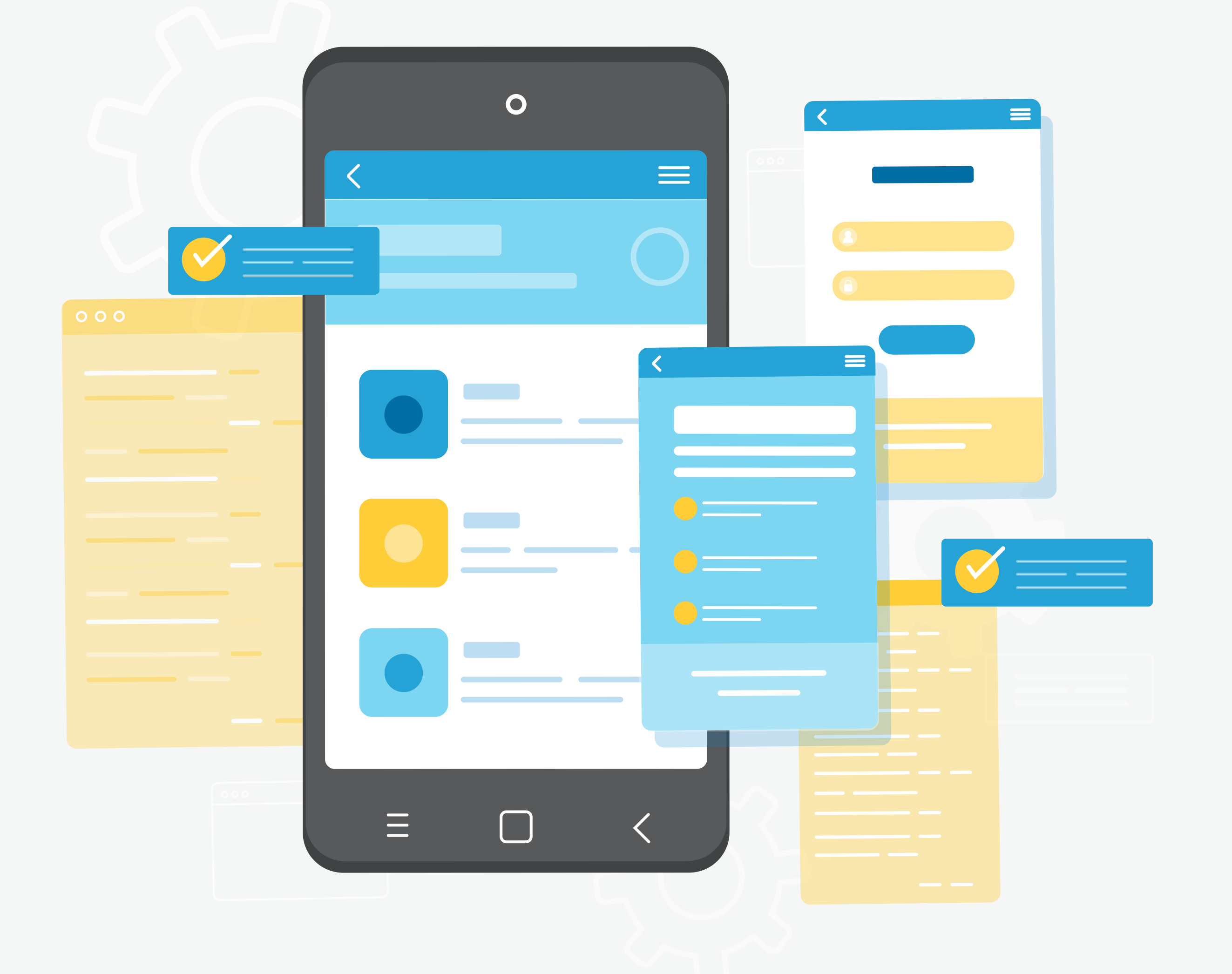

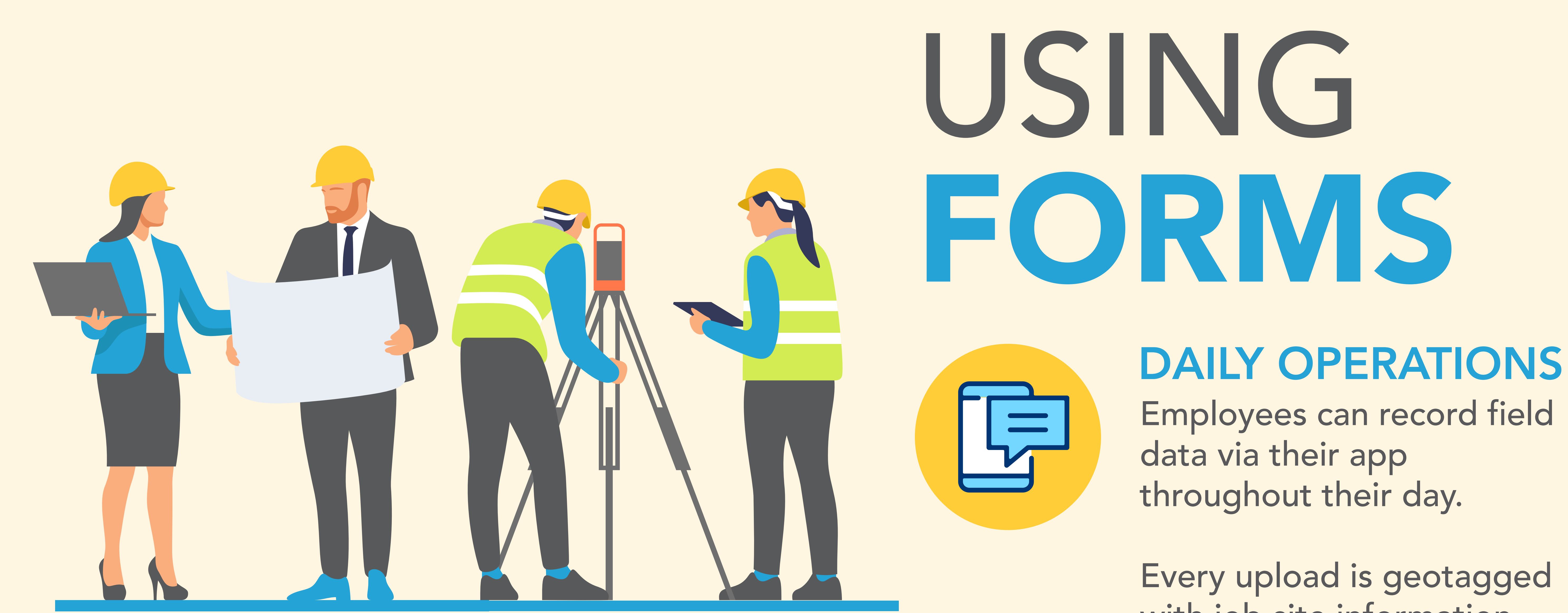

throughout their day.

Every upload is geotagged with job site information.